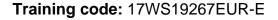

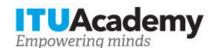

## Registration information

# Legal and regulatory barriers to the introduction of cloud services in the EU

#### Organized by:

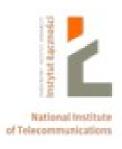

# **Training details**

**Modality:** Face to Face **Location:** Warsaw, Poland

Dates: 14 Dec 2017 - 15 Dec 2017

Training fees: \$500.00 Language: English, English

Application deadline: 10 Dec 2017

Contact: ituacademy@itu.int

## **Training description**

This workshop will explain, from a practical point of view, the legal and regulatory barriers to the development of cloud services. The discussions will encompass? Existing sources of law from a national and international perspective, in the context of various, differentiating cloud definitions, cloud service models and different subject matter of such services? Future regulations such as, the General Data Protection Regulation and its impact on the cloud regulatory framework? Issues related to cloud standardization and the extent to which standardization may support the legal framework related to the cloud environment? Service procurement issues including the contents of cloud contracts, Service Level contracts and the enforcement of such contracts.? Risks connected with cloud contracts from the perspective of cloud vendors, including state and local government vendors, private vendors, cloud service providers and brokers as well as auditors? Issues involved in auditing cloud services

For more information about the training objectives, target population, entry requirements, methodology, evaluation and content, consult the page <a href="here">here</a>.

### How to apply

In order to register for the training, applicants should:

- 1. Create an ITU Academy account here
- 2. Apply for the course here
- 3. The selection of participants for the course will be made by the course coordinators, based on the course's entry requirements, selection criteria and available number of seats. If selected, you will receive a notification by email.

#### How to pay for the training

This course is organized by National Institute of Telecommunications (NIT), an ITU Academy Training Centre, which will collect the training fees directly.

You will find details about the payment process of this Centre at the following <u>link</u> or alternatively in your ITU Academy account under <u>My registrations</u>.

### **Group registration and payment**

Registration and payment for multiple people from an organization is possible through institutional contacts.

To become an institutional contact:

- 1. Go to your profile page by clicking on the "My account" button in the user menu and click on the "Apply to be an Institutional Contact" button
- 2. Fill in the required information and click "continue", a request will be created.
- 3. An ITU Academy manager will manually review this request and accept or deny it accordingly.
- 4. If accepted, you will find a new menu tab "Institutional Contact" appearing in the top bar. You can now request multiple seats in a course and assign them to people from your group. Kindly note, each individual must create an ITU Academy account.

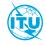

The <u>ITU Academy</u> is the International Telecommunication Union leading platform for capacity development initiatives.

International Telecommunication Union Place des Nations, 1211 Geneva 20 Switzerland